AutoCAD Crack Product Key Full Free Download

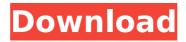

## AutoCAD Crack Free Download

AutoCAD Activation Code 2019 and 2019 R3, versions 9.0 and 9.0.3 respectively, were released on November 12, 2018, and on May 16, 2019 AutoCAD Product Key R3.5 released, which includes the newly introduced time tracking feature. AutoCAD 2019 is the current product line, while AutoCAD 2019 R3.5 is the current update. To produce drawings, engineers and architects utilize a CAD application to perform tasks such as modeling, drafting, or plotting. These activities are combined with using additional tools to create a 2D or 3D drawing that is stored in a file format such as.dwg or.dxf. CAD software differs from 2D vector graphics programs by having more complex geometry as well as a larger and more complex user interface. AutoCAD, as an integrated suite of engineering tools, has evolved over the last 35 years. It is currently being used in the aerospace, automobile, consumer goods, construction, education, electronics, environmental, medical, and software industries. Read more: Overview AutoCAD is the primary professional computeraided design (CAD) tool used in architecture and engineering. It is produced by Autodesk, Inc. AutoCAD is a registered trademark of Autodesk. AutoCAD is available for purchase at multiple price points. The standard license costs USD \$2,500 and is valid for a single user. On May 21, 2020, Autodesk announced AutoCAD 2020, with a new user interface and improvements to the productivity features. History AutoCAD started in 1982 with Micro Drafting 1.0 released on December 6th, 1982. It was a standalone graphics program that could be used with an internal microcomputer's graphics controller. The original version had a simple user interface, simple block tools, and a restricted set of commands. With the first version of AutoCAD, users could create simple drawings, as well as plot. The first CAD application to be sold commercially, AutoCAD was designed for use in both the office and industrial markets. The first CAD application to be available on mainframe computers, CAD/CAM Manager 1.0, was released in 1985 and was only available to subscribers of the Computer Paper Company's CAD/CAM Manager product. Later, AutoCAD became available on minicomputers as well. The first CAD drawing standard to

## AutoCAD With Key Free Download

While AutoCAD is not 100% C++ it has many C++ API functions such as: Procedural LISP, VBA and Visual LISP function calls to an external process AutoCAD API calls VBScript call to an external process FDM (Field Definition Manager) and FDMX, a program for writing custom field definitions to build up tables and conditional rules. AutoCAD SDK for C#, C++, and Java. There are also libraries that allow interaction with various other programs through COM, DCOM and/or OLE calls. Examples include: Java API JOL.Net and JOL.CS MS Xojo.C .NET API for C++ MS COM COM/OLE/DCOM Visual LISP AutoCAD also has a command line interpreter (CLI) program called runautocad that allows scripting the application. AutoLISP, Visual LISP, and VBA API's can be called from CLI. CLI can also be used for programming AutoCAD. In 2006 AutoCAD implemented the macro language of AutoLISP, AutoCLI. This allows a high level of automation within AutoCAD. These APIs can also be used for development of custom applications and macros (document templates and macros) using a programming language that interoperates with AutoCAD's native APIs, e.g. Visual Basic, Visual LISP, Visual C#, or ObjectARX. AutoCAD also has scripting capabilities using VBA, Visual LISP, Visual Basic for Applications (VBA), or.NET. In 2007 AutoCAD also has the ability to write scripts for AutoLISP, Visual LISP and Visual Basic, as well as C++ using the ObjectARX library. References External links Category:AutoCAD Category:Computer-aided design software Category:Computer-aided engineering software for Windows Category:Data visualization software Category:Environmental engineering software Category:Free software programmed in C++ Category:Free software programmed in C++ libraries Category: Free software programmed in Java Category: Science software for Windows Category:Software using the GPL licensethumbnail[1]; if (diff ca3bfb1094

## AutoCAD Crack +

Open the Autocad project in the workbench. Open a tool pallet. Go to "add symbol" Select Keygen from the tools list. Click on "Add". Enter the name of the file that you downloaded and click on "OK". Install the program and activate it. Open a new document and then export it to the destination folder you chose in step one. Done! Part II Step one Download and install Autodesk AutoCAD 2017 from Autodesk.com. Part III Step one Open Autodesk AutoCAD and then click on the "installers" tab and click on the "File" tab. Step two Go to the folder you downloaded the EXE file from. Rightclick and select "Extract all" and then click on "OK". Step three Copy the text box on the screen (the license and installation data) into your text editor. The text box is on the same line as the "Installers" tab in the program. Step four Go to the installation folder and open the "license.rtf" file. Step five Find the line where it says "granted by: " and click on the text to edit it. Step six Enter in your name and the mail address that you want the license sent to. Step seven If you want to enable the usage of Autodesk's internet usage tracking tools or if you want to enable the license check when you close your computer and to delete the software and the license file after a certain number of installations, click on the three dots (...) on the line that says "TECHNICAL SUPPORT". This will enable usage tracking and delete the license file after a given number of installations. Step eight Click on the tab that says "regrar.txt" and then click on the "EXIT" button. Step nine Delete the text box that was created when you opened the license file. Part IV Part IV Download the Autocad 2014 R3.1 from Autodesk and the technical help page from Autodesk. The technical help page is located on the "Technical Support" tab of Autodesk AutoCAD. Step one Download Autocad 2014 R3.1.

## What's New in the?

New: Import text and image files from a folder. When files are selected, automatically select their translation and send it as feedback to your project. Use the Markup Assist feature to insert additional information, edit text and image areas, and apply it all in one step to your drawing. (video: 2:30 min.) Rapidly send and incorporate feedback into your designs. Import feedback from printed paper or PDFs and add changes to your drawings automatically, without additional drawing steps. (video: 1:15 min.) New: Import text and image files from a folder. When files are selected, automatically select their translation and send it as feedback to your project. Use the Markup Assist feature to insert additional information, edit text and image areas, and apply it all in one step to your drawing. (video: 2:30 min.) File: Import/Export To: In AutoCAD 2023, you can import content into your projects using the File > Import > To command. Support for import from CTP and AutoCAD Architecture, and new import from DXF. In AutoCAD 2023, you can import content into your projects using the File > Import > To command. Support for import from CTP and AutoCAD Architecture, and new import from DXF. File, DWG and DXF Conforming Files: In addition to a separate conforming DWG and DXF converter, AutoCAD 2023 introduces the ability to view DWG and DXF files side-by-side for comparison. Now, you can see how DWG and DXF files are alike or different, and guickly see any similarities that may not have been apparent. In addition to a separate conforming DWG and DXF converter, AutoCAD 2023 introduces the ability to view DWG and DXF files side-by-side for comparison. Now, you can see how DWG and DXF files are alike or different, and quickly see any similarities that may not have been apparent. Conforming DWG and DXF Files: In addition to the new tools to compare conforming DWG and DXF files, the Conforming Files capability now lets you select a DWG or DXF file and automatically converts it into a conforming file. With this new capability, you can guickly open and convert any DWG and DXF file without having to install external software or perform manual conversions. In addition to the new tools to compare conforming DW